## **Bootstrap : tworzenie własnych stylów graficznych / Radosław Gryczan. – Gliwice, cop. 2017**

Spis treści

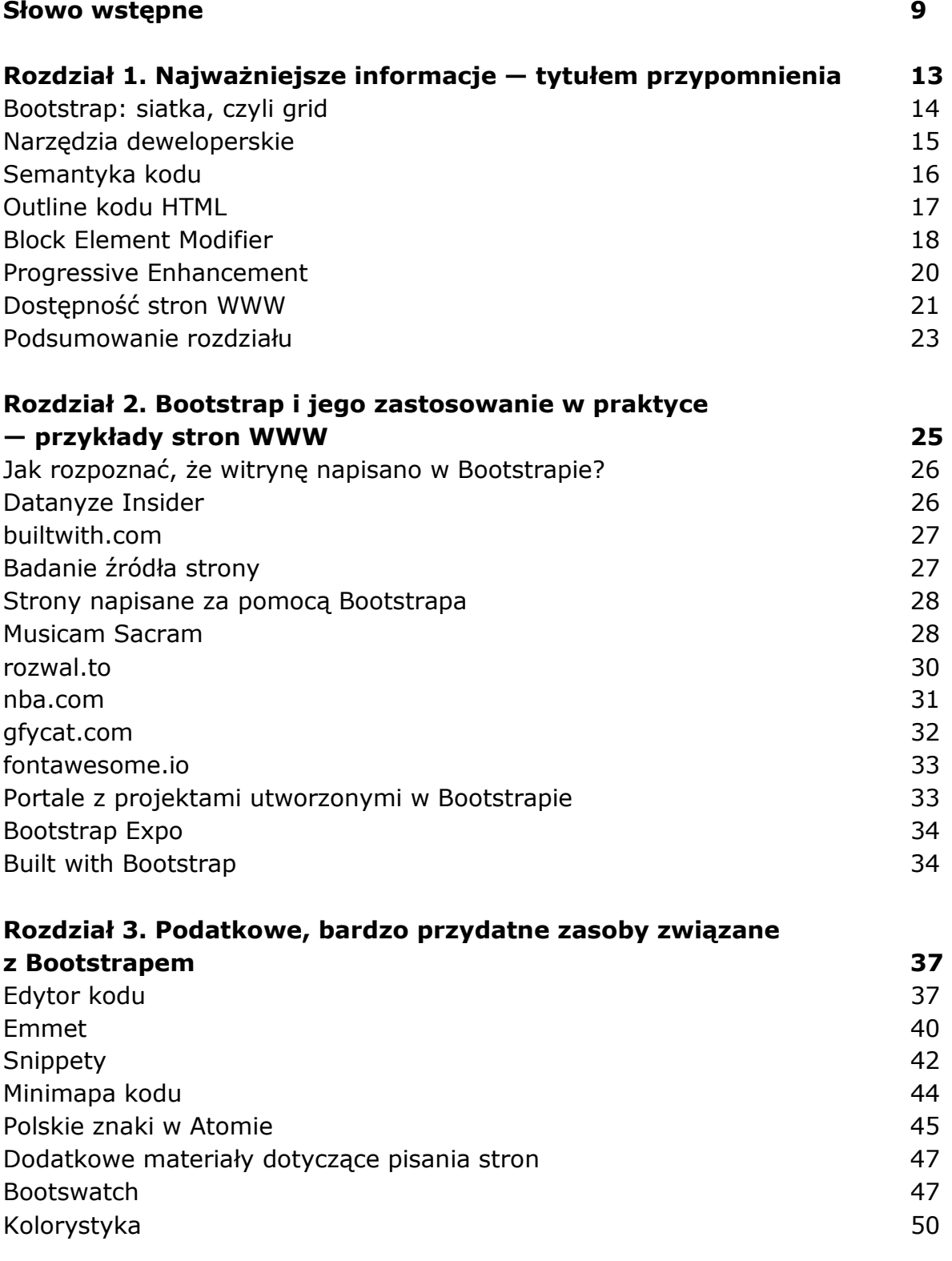

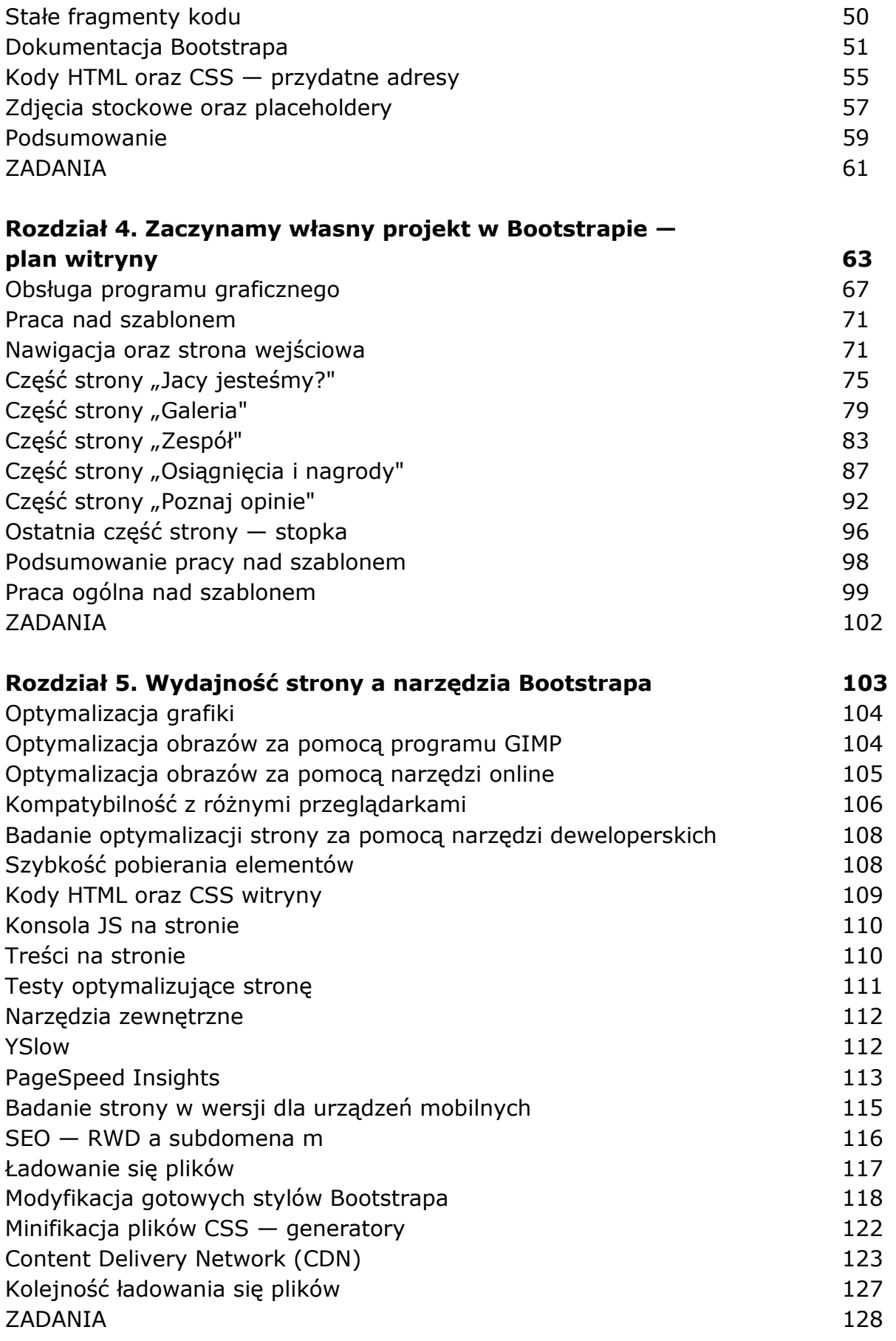

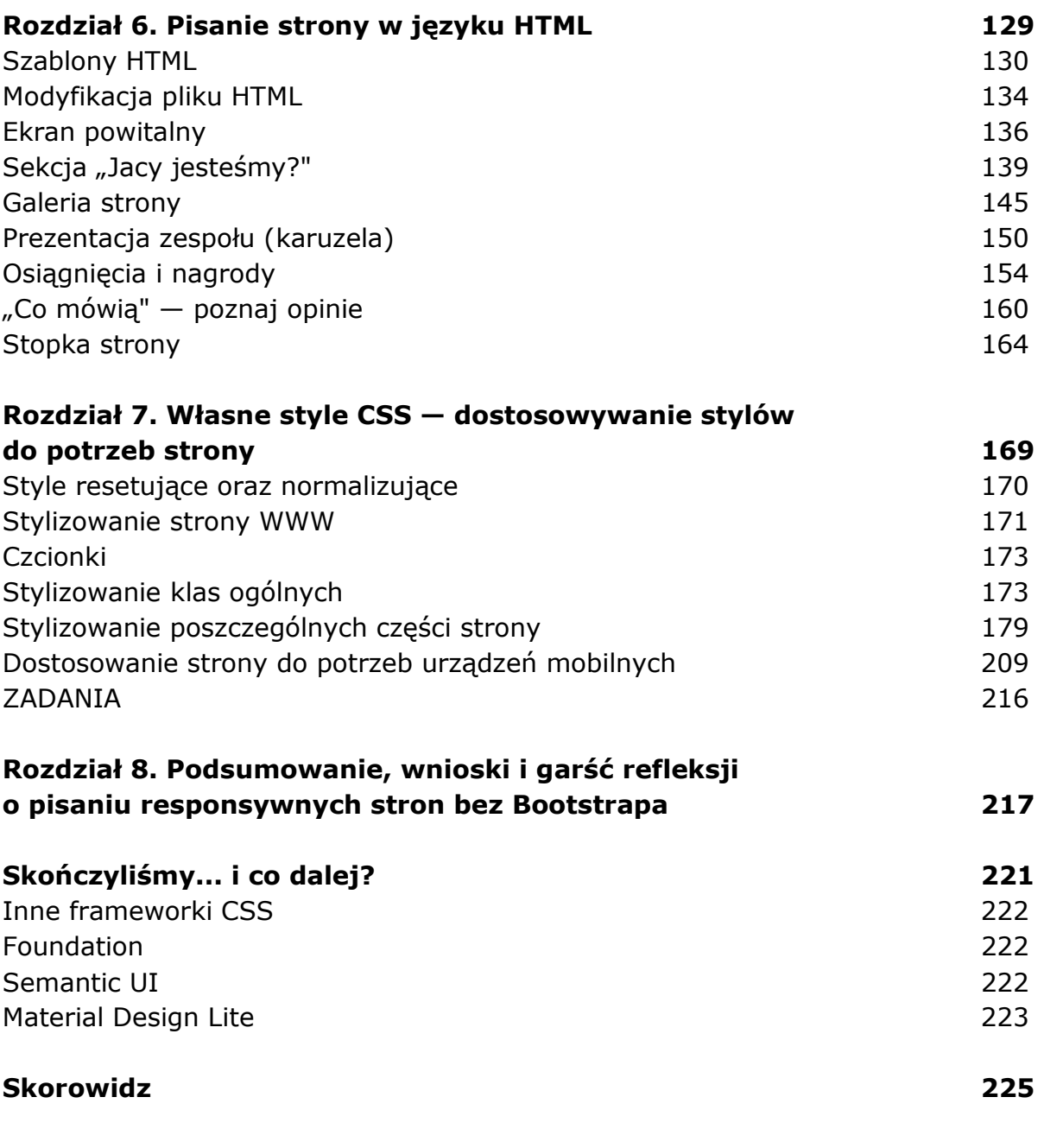

oprac. BPK